# **VIRTUALIZATION-MANAGEMENT COMPARISON: DELL FOGLIGHT FOR VIRTUALIZATION VS. SOLARWINDS VIRTUALIZATION MANAGER**

# More automation, fewer clicks, less time

when managing your virtual environment with Dell" Foglight" for Virtualization Enterprise Edition

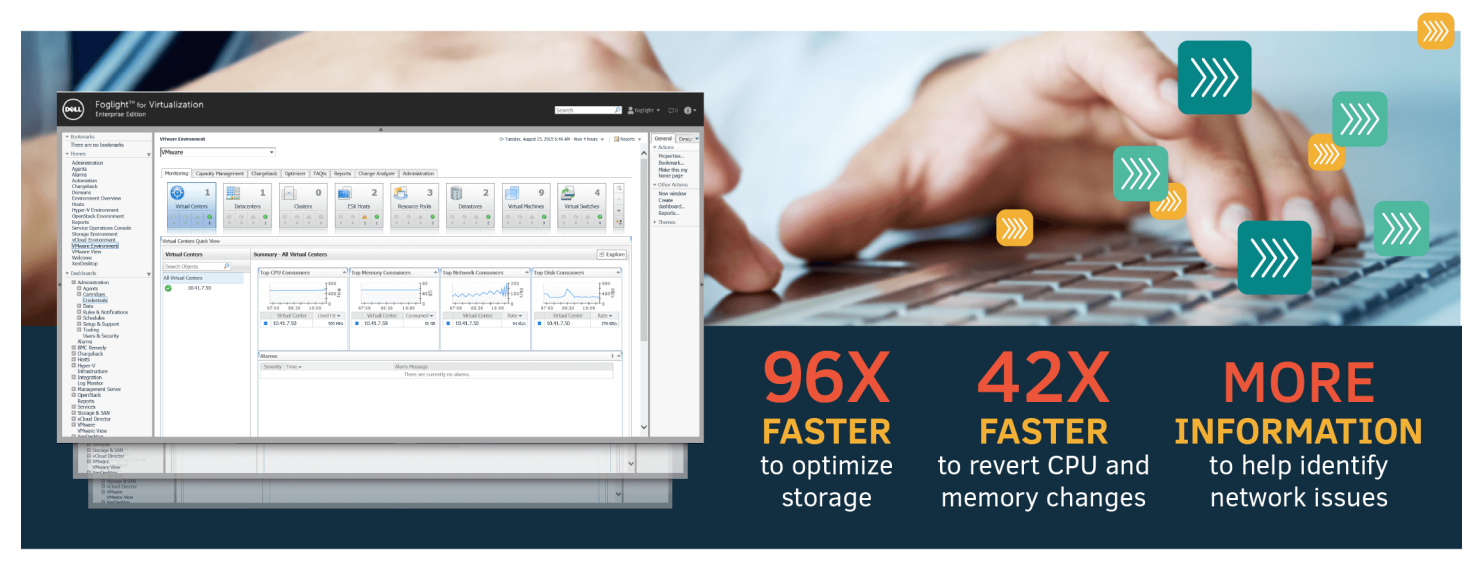

in our tests compared to SolarWinds® Virtualization Manager online demo

Your company uses virtualization to maximize hardware efficiency in your large datacenters. While virtualizing can help save data center space and can be used to better balance your hardware resources to meet your needs, it can also require added planning, monitoring, and administrative management to make sure your environment is aptly provisioned and runs smoothly. By choosing an efficient virtualization management solution, your business can reduce the amount of time IT staff spends performing common management tasks.

In the Principled Technologies datacenter, we put the Dell Foglight for Virtualization Enterprise Edition management tool to the test, comparing it to the features of SolarWinds Virtualization Manager. We found that using the Dell Foglight solution to perform virtualization-management workflows was up to 96.3 times faster and required up to 97.7 percent fewer steps than the SolarWinds solution. We also found Dell Foglight for Virtualization to offer greater functionality in the areas of storage optimization, VM change tracking, and remediation. These advantages can reduce the amount of time IT staff spends managing your infrastructure and give them greater insights into your virtual infrastructure to maximize its efficiency.

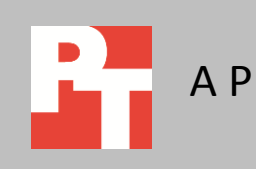

### **MANAGING YOUR VIRTUALIZATION**

Enterprise IT has fully embraced virtualization for its promise to boost efficiency, productivity, and flexibility while strengthening security and disaster recovery capabilities—all while reducing costs. However, proper virtualization management is essential to making the most of your infrastructure.

Selecting an effective and robust virtualization management tool can help you in a variety of management activities. To evaluate the Dell Foglight for Virtualization Enterprise Edition and SolarWinds Virtualization Manager solutions, we compared virtualization-monitoring workflows in the three areas:

- **Virtual hardware optimization.** Having a management solution that can readily deliver recommendations to optimize your virtual hardware—CPU, memory, and storage—helps prevent resource waste from overprovisioning and can reallocate free resources toward virtual machines that are bottlenecked, promoting efficient hardware management without requiring time-consuming manual analysis. In our tests, we compared the time, steps, and available features for performing CPU, memory, and storage optimizations in 10 VMs.
- **VM change tracking.** The ability to track and manage changes in your virtualized infrastructure directly from your management software is extremely beneficial in large-scale enterprises with many virtual machines. It allows an IT administrator, or team of IT admins to quickly identify, evaluate, and roll common virtual hardware changes back quickly across one or multiple VMs should a problem arise. In our tests, we compared available features, and simulated the time and steps required to revert CPU and memory changes across a subset of 10 VMs.
- **Problem remediation.** Having access to detailed information within your virtualization management solution can help to easily identify a virtual hardware issue or bottleneck. In our tests, we compared the available information within each solution for identifying potential virtual network issues.

Note that we tested using a trial version of Dell Foglight for Virtualization, Enterprise Edition in a small, virtualized environment and, due to EULA restrictions, compared it to available SolarWinds Virtualization Manager documentation, and an online demonstration version of SolarWinds Virtualization Manager. To capture time and steps for performing manual tasks when those features were not fully available within SolarWinds Virtualization Manager, we performed these tasks using small virtualized environment identical to the one running Dell Foglight for Virtualization. While we base our feature comparisons on the features available within the demo as well as feature claims within documentation, the fully licensed version of SolarWinds Virtualization Manager may differ.

# **AN OVERVIEW OF OUR FINDINGS: LESS TIME, FEWER STEPS, GREATER FUNCTIONALITY**

In the workflows we tested, the Dell Foglight solution provided a more efficient user experience for network and system managers and other support staff than did the simulations of SolarWinds Virtualization Manager. As Figure 1 shows, performing optimization tasks using Dell Foglight for Virtualization required 80 percent and 97 percent fewer steps for CPU/memory and storage optimizations, respectively, than performing the same tasks in a simulated environment with SolarWinds Virtualization Manager. Reverting CPU and memory changes required 56 percent fewer steps using the Foglight solution.

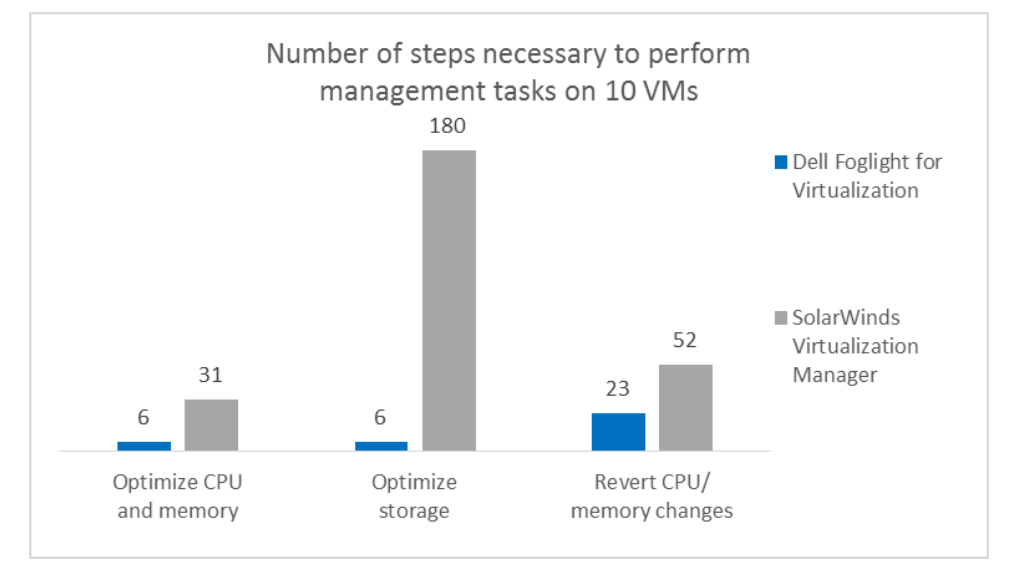

**Figure 1: Executing management workflows on 10 VMs required many fewer steps using Dell Foglight for Virtualization than a simulated environment using SolarWinds Virtualization Manager. Smaller numbers are better.**

> When a solution requires fewer steps to perform a given task, not only are IT administrators likely to save time, but the potential for human error due to skipped steps or typos is also likely to decrease.

> As Figure 2 shows, using Dell Foglight for Virtualization saved as much as 31 minutes, 2.7 times faster when optimizing CPU and memory, 96.3 times faster when optimizing storage, and 42.6 times faster when reverting changes over a simulated environment using SolarWinds Virtualization Manager.

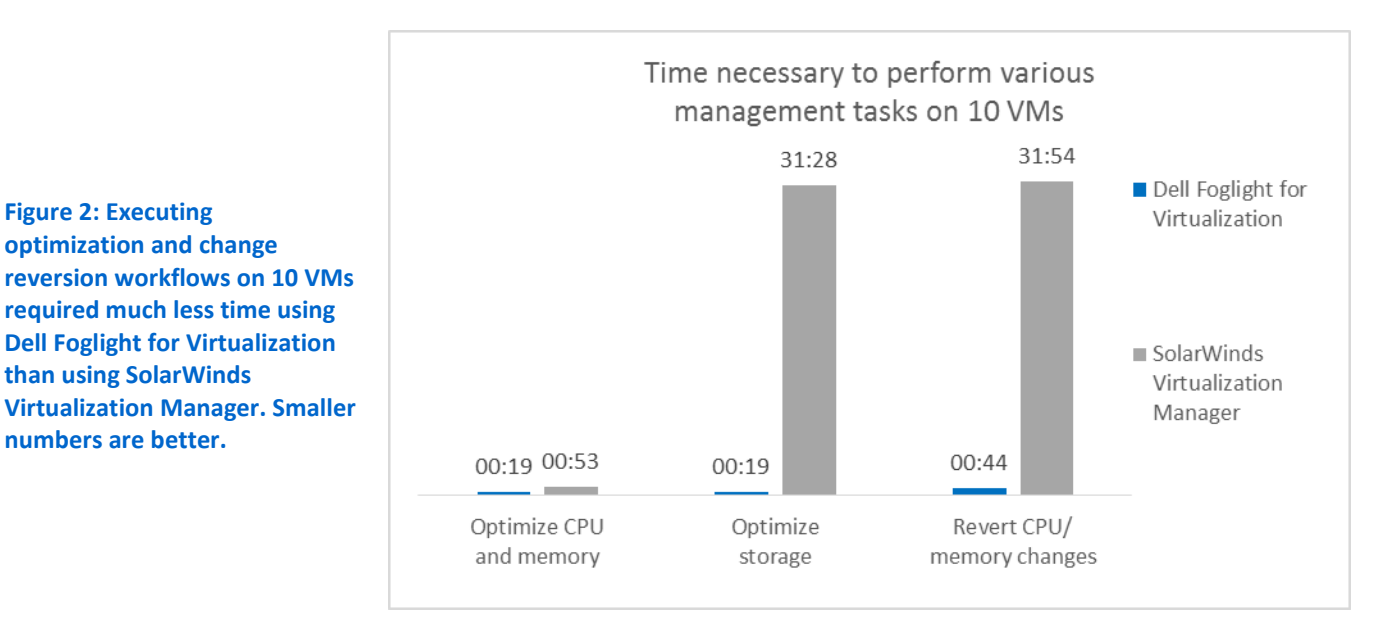

Note that this representative test involved changes on only 10 VMs. Given the efficiency of Dell Foglight for Virtualization when implementing VM changes on multiple VMs, these time savings could be even greater in a large enterprise where optimizations and changes are performed on a significantly larger number of VMs at a time.

As Figure 3 shows, in addition to saving time and steps, Dell Foglight for Virtualization offers added functionality that was not present in the version of SolarWinds Virtualization Manager that we tested.

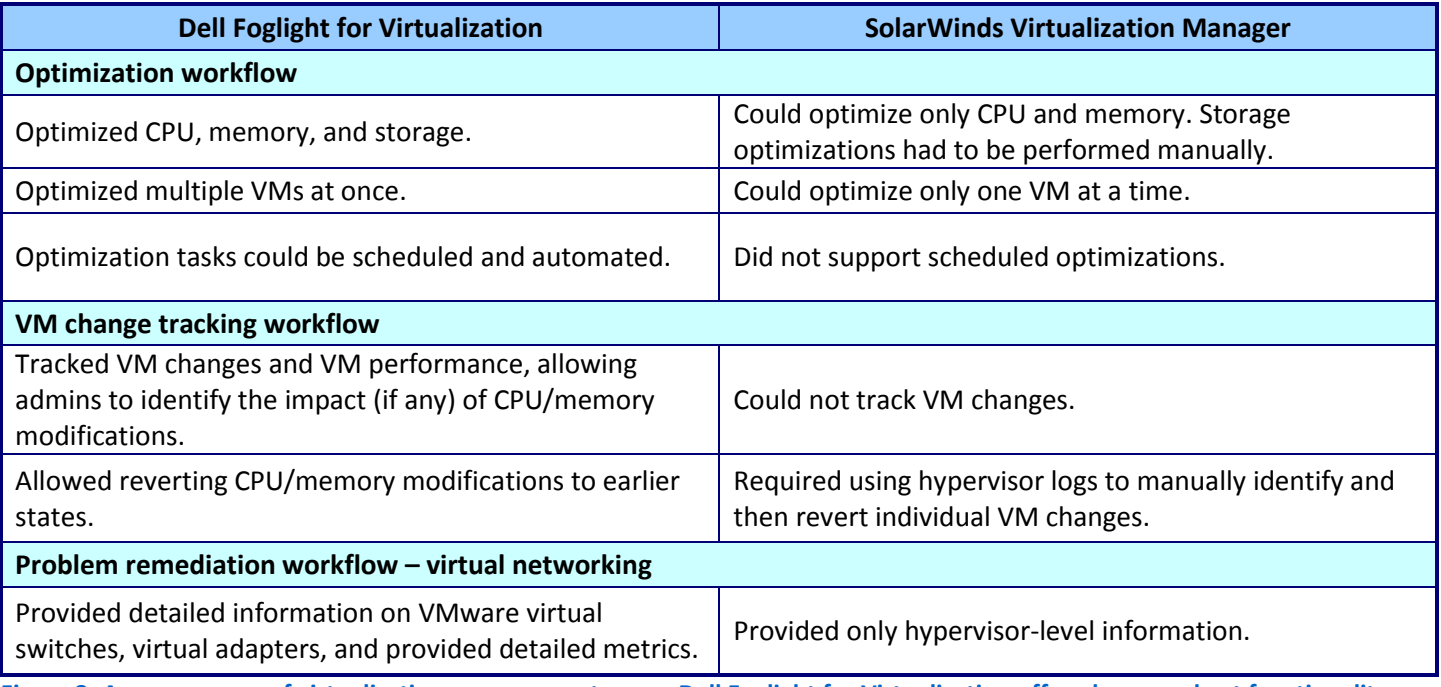

**Figure 3: Across a range of virtualization-management areas, Dell Foglight for Virtualization offered more robust functionality than SolarWinds Virtualization Manager did.**

**Figure 2: Executing optimization and change** 

**than using SolarWinds** 

**numbers are better.**

**required much less time using Dell Foglight for Virtualization** 

### **DIGGING DEEPER: OUR RESULTS IN DETAIL Optimization**

To get the most from your virtual machines and efficiently manage hardware resources, an IT admin team must perform regular virtual resource optimizations as usage patterns emerge and change within your environment. In our testing, we compared the two solutions' abilities for VM optimizations across a subset of 10 VMs, and identified two aspects of optimization where Dell Foglight for Virtualization was superior to SolarWinds Virtualization Manager:

- Dell Foglight can optimize CPU, memory, and storage, whereas SolarWinds Virtualization Manager can optimize only CPU and memory. This means that optimizing storage in the SolarWinds environment is a manual process.
- Dell Foglight offers immediate, scheduled, and automated optimization options, whereas SolarWinds Virtualization Manager doesn't support scheduled optimization. Being able to schedule optimization for the middle of the night when usage is low is a convenient feature for IT admins, reducing the number of required maintenance events they must perform during off-hours.

Figure 4 presents a screenshot of the Dell Foglight for Virtualization Optimizer. As it shows, this tool uses a graphical user interface that allows admins to perform complex optimization tasks by clicking on the various resources.

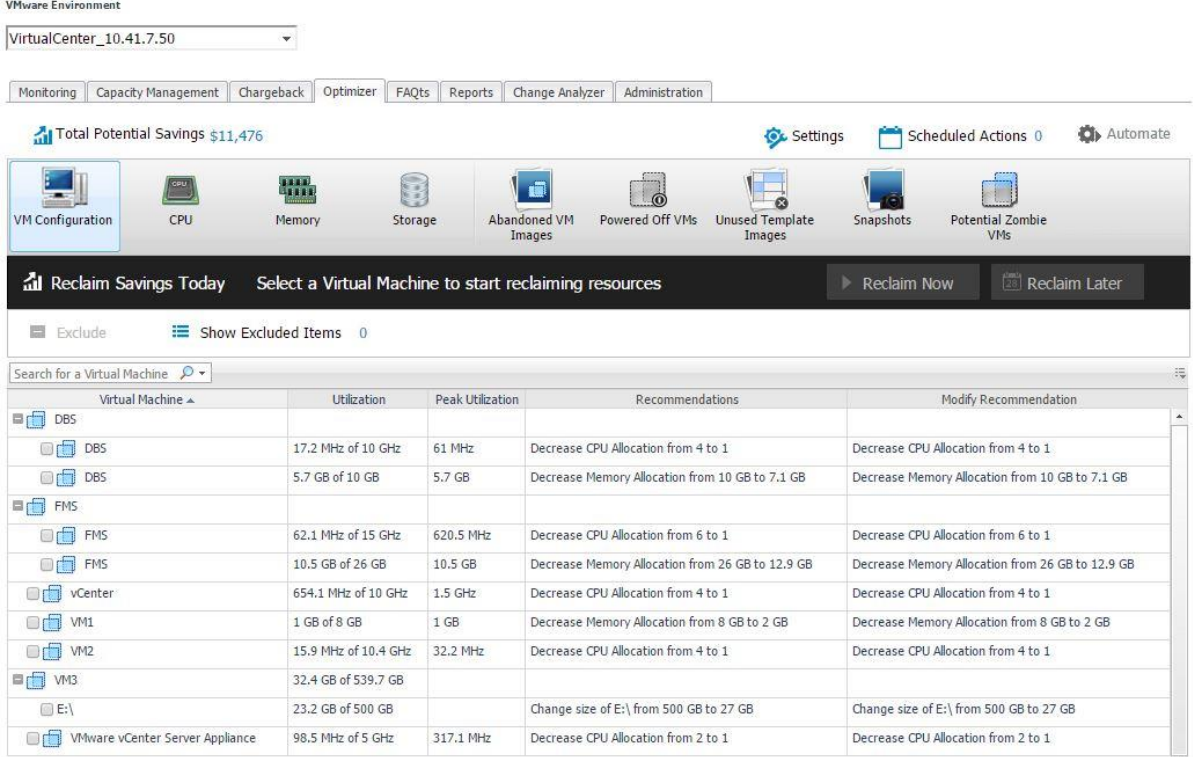

**Figure 4: Dell Foglight for Virtualization Optimizer.**

#### **Optimizing CPU and memory**

As Figure 5 shows, because Dell Foglight for Virtualization allows you to optimize multiple VMs simultaneously, using this tool to perform our optimization task on 10 VMs took no more steps than it did for a single VM. In contrast, because SolarWinds Virtualization Manager lets you optimize only one VM at a time, we needed 31 steps to optimize 10 VMs with this tool. That means that Foglight required 80.6 percent fewer steps when modifying 10VMs.

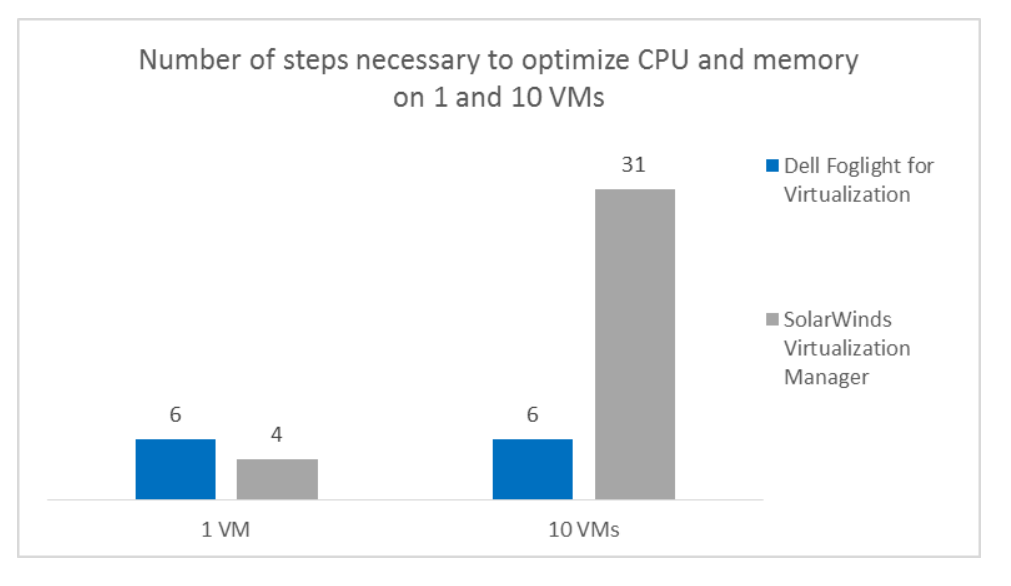

**Figure 5: Number of steps needed to optimize CPU and memory on and 10 VMs. Smaller numbers are better.**

> Figure 6 shows the time that these optimization tasks took using the two solutions. As it shows, Dell Foglight for Virtualization completed CPU and memory optimizations on 10 VMs in less than 20 seconds of admin time, 63 percent less time than SolarWinds Virtualization Manager needed to accomplish the same task.

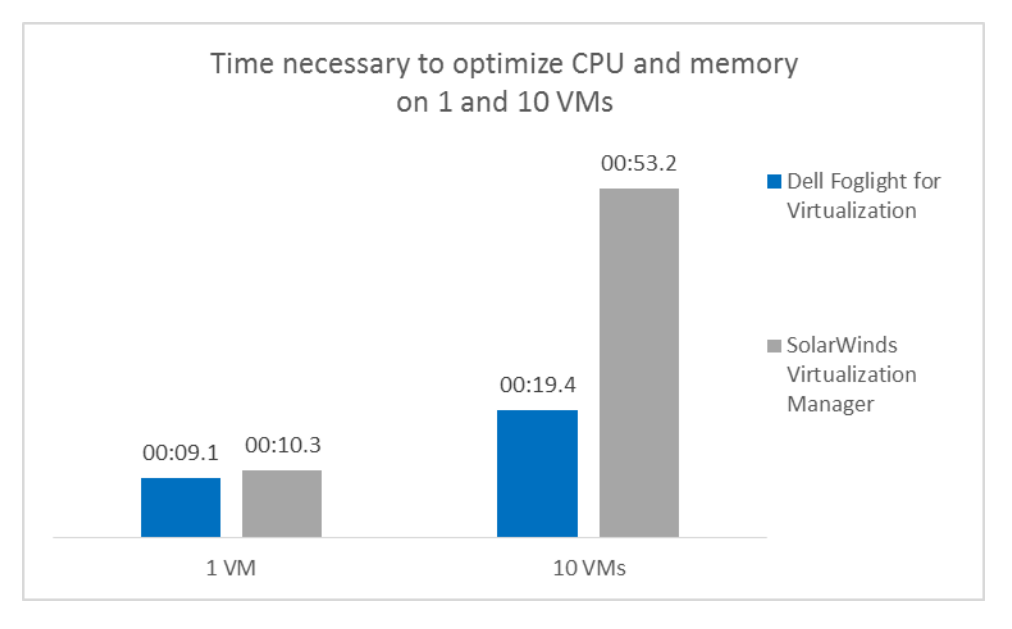

**Figure 6: Time (in seconds) needed to optimize CPU and memory on 1 and 10 VMs. Smaller numbers are better.**

Because IT admins are likely to implement changes on multiple VMs at a time, Dell Foglight for Virtualization Enterprise Edition offers a dramatic advantage by allowing them optimize multiple VMs by making only a few additional selections within a single screen. Dell Foglight for Virtualization Enterprise Edition also allows admins the convenience of scheduling these optimizations to take place during off-peak hours, whereas IT admins using SolarWinds would need to be present at those times to perform the optimizations.

#### **Optimizing storage**

As we mentioned earlier, Dell Foglight for Virtualization Enterprise Edition supports virtualization of storage whereas SolarWinds Virtualization Manager does not. As Figure 7 shows, because Dell Foglight for Virtualization allows you to optimize multiple VMs simultaneously, using this tool to perform our storage-optimization task on 10 VMs took no more steps than it did for a single VM. In contrast, SolarWinds Virtualization Manager requires admins to use a manual process for optimizing storage. This required 18 steps for a single VM. With no economy of scale, optimizing storage for 10 VMs took 180 steps. That means that SolarWinds Virtualization Manager required 30 times the number of steps that Dell Foglight for Virtualization required.

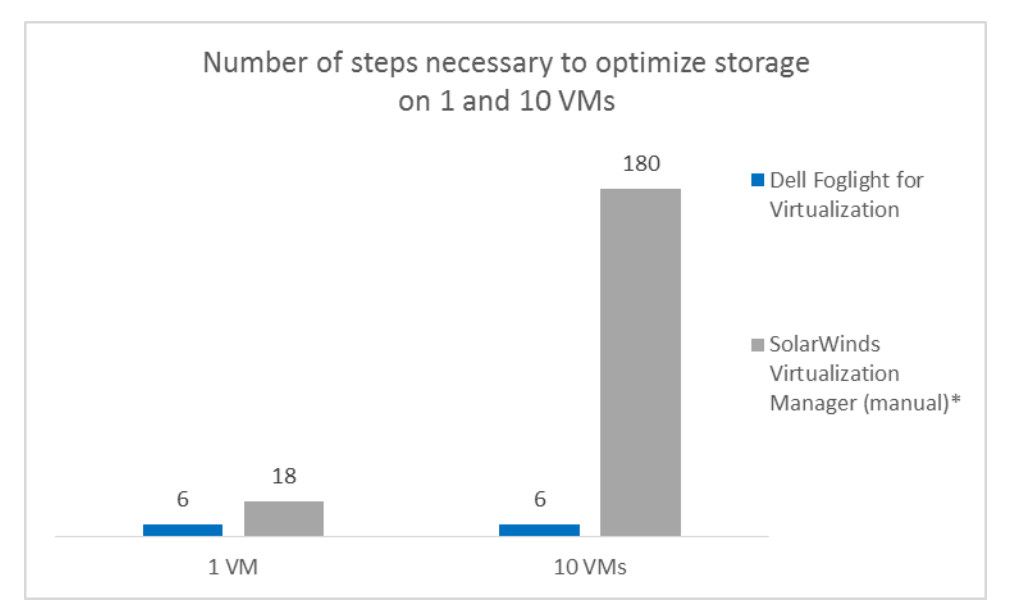

**Figure 7: Number of steps needed to optimize storage on and 10 VMs. Smaller numbers are better.**

> Unsurprisingly, performing 180 steps took a great deal longer than performing six steps. As Figure 8 shows, Dell Foglight for Virtualization completed storage optimizations on 10 VMs in less than 20 seconds of admin time, while admins using SolarWinds Virtualization Manager would needed to spend more than half an hour to complete the same task.

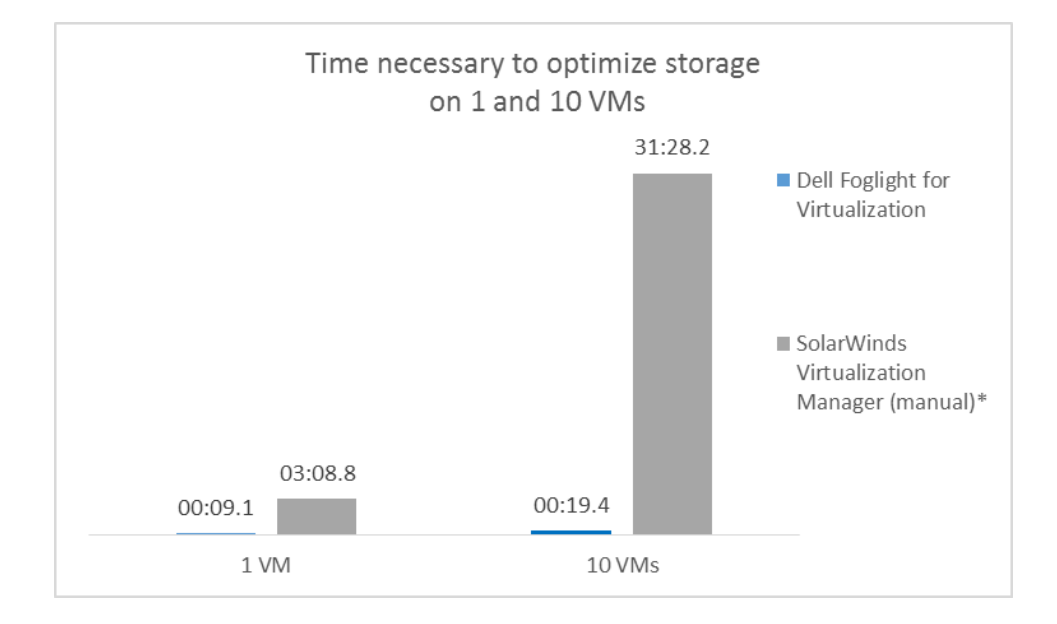

**Figure 8: Time (in minutes:seconds) needed to optimize storage on 1 and 10 VMs. Smaller numbers are better.**

#### **VM change tracking**

Having a thorough history of changes helps IT administrators in a number of ways: it helps diagnose problems and unanticipated performance degradation, it lets them revert to an earlier state if problems arise, and it helps with reporting to change advisory boards. Dell Foglight for Virtualization records VM performance over time, assigning an overall health rating between 0 and 100 points to each VM that aggregates virtual hardware resource metrics. Dell Foglight for Virtualization also tracks VM changes and automatically correlates the VM performance rating with VM changes to provide a performance metric that helps to identify easily any performance degradation or issues resulting from specific VM changes. Additionally, Dell Foglight for Virtualization gives you the option of reverting these VM changes to an earlier state. In contrast, SolarWinds Virtualization Manager does not track environment changes.

Figure 9 presents a screenshot that shows how Dell Foglight for Virtualization lets you revert changes by clicking, a very quick process.

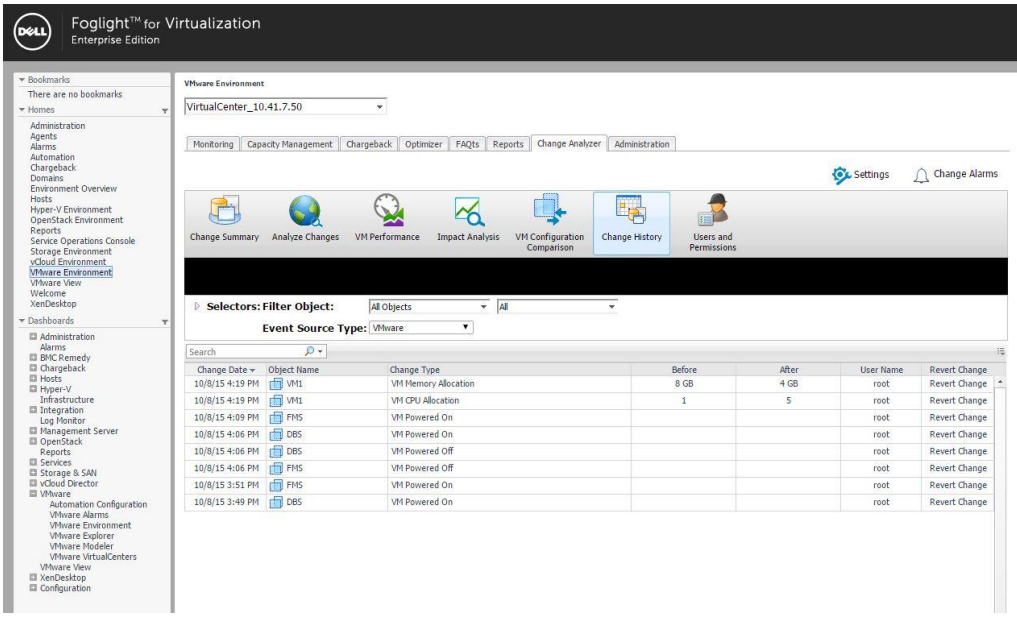

#### **Figure 9: Change reversion in Dell Foglight for Virtualization.**

SolarWinds does not offer a specific revert changes feature. An IT admin must log into vCenter to review logs and identify the changes made before modifying CPU/memory through SolarWinds, a time-consuming process.

As Figure 10 shows, using Dell Foglight for Virtualization required two fewer steps than SolarWinds Virtualization Manager required to revert CPU and memory changes on a single VM. This advantage scaled to 29 fewer steps to perform the task on 10 VMs.

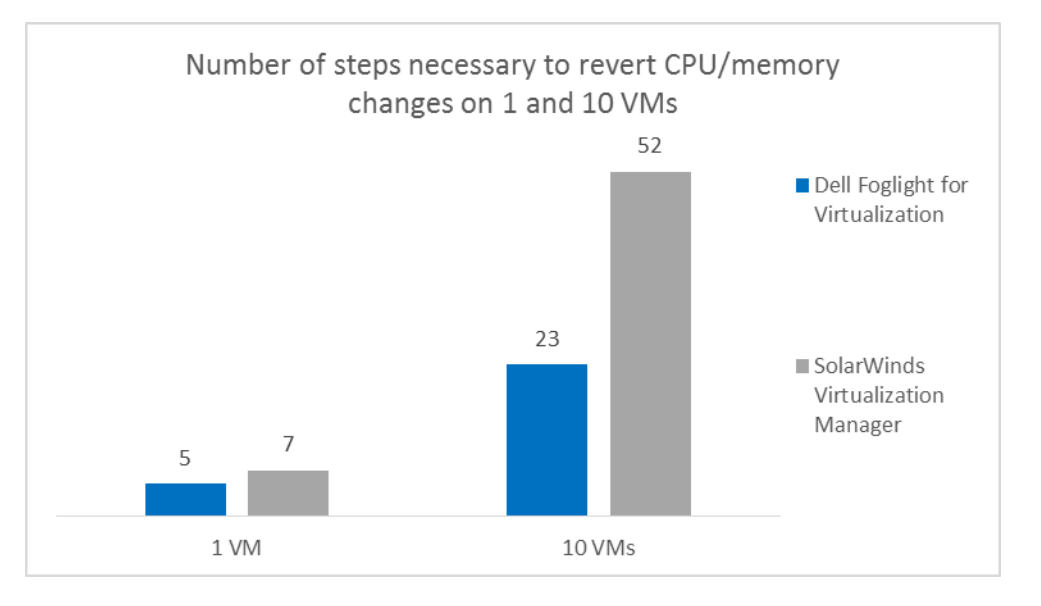

**Figure 10: Number of steps needed to revert CPU/memory changes on and 10 VMs. Smaller numbers are better.**

As Figure 11 shows, reverting changes on 10 VMs took less than a minute using Dell Foglight for Virtualization and more than half an hour using SolarWinds Virtualization Manager. In fact, the SolarWinds solution took 42 times longer than the Foglight solution.

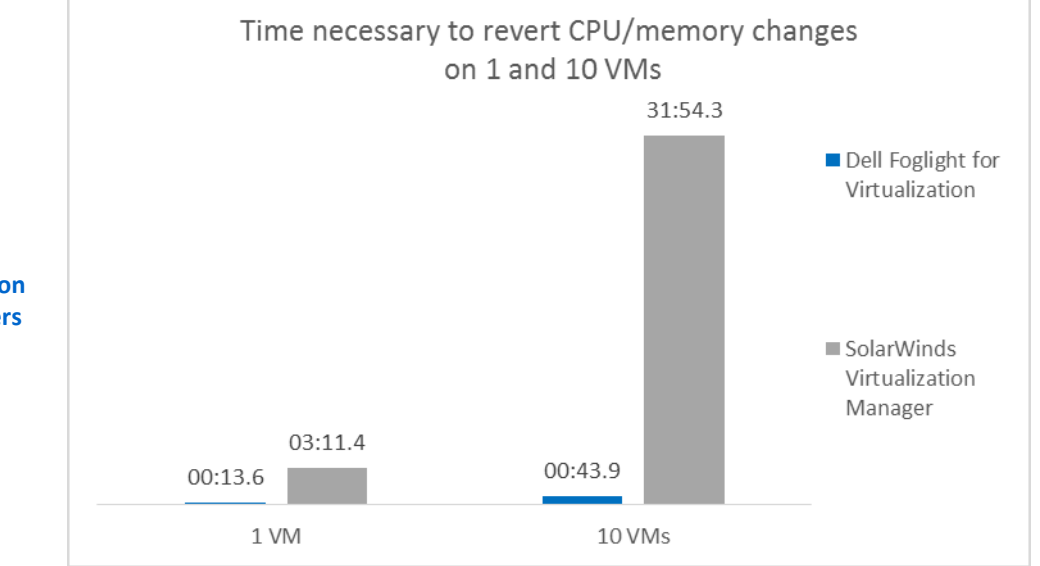

**Figure 11: Time (in minutes:seconds) needed to revert CPU/memory changes on 1 and 10 VMs. Smaller numbers are better.**

#### **Problem remediation**

When IT administrators face performance degradation in their environment, having more information available from their management tool can help resolve these issues more efficiently. In our tests, we compared the virtual network information available in both solutions using a hypothetical scenario where an IT admin must identify a network bottleneck. We found that compared to SolarWinds Virtualization Manager, Dell Foglight for Virtualization provided a more detailed information its dashboard.

Figure 12 presents four categories of network information. Dell Foglight for Virtualization provides all of these, while SolarWinds Virtualization Manager provides only hypervisor-level network traffic information. This means that admins monitoring virtual networks have much less built-in information to work with, which could make the identification and remediation of potential network bottlenecks more difficult to perform.

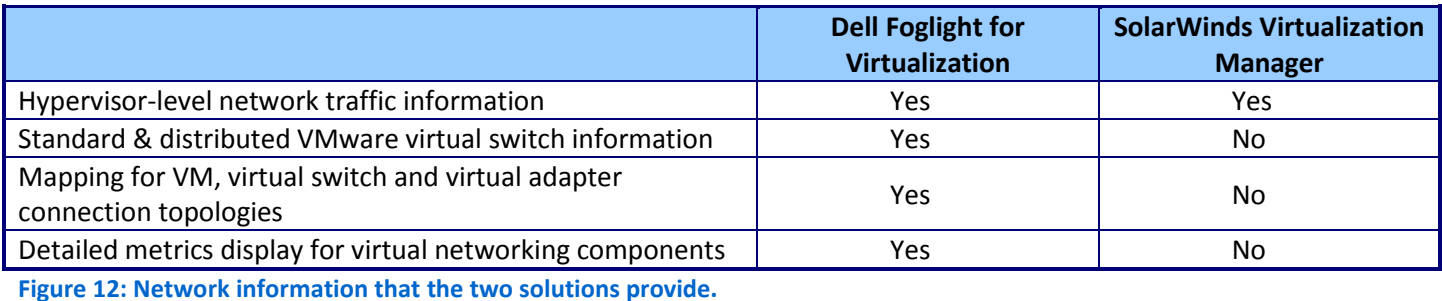

Virtualization-management comparison: Dell Foglight for A Principled Technologies test report **10** Virtualization vs. SolarWinds Virtualization Manager

Dell Foglight for Virtualization monitors both standard and distributed VMware virtual switches and maps VM, virtual switch, and virtual adapter connection topologies. It also displays detailed metrics to identify networking issues quickly. In contrast, SolarWinds Virtualization Manager can't monitor VMware virtual switches. It also requires vCenter console to investigate networking issues. Figure 13 illustrates how Dell Foglight for Virtualization presents a visual display of your network topology.

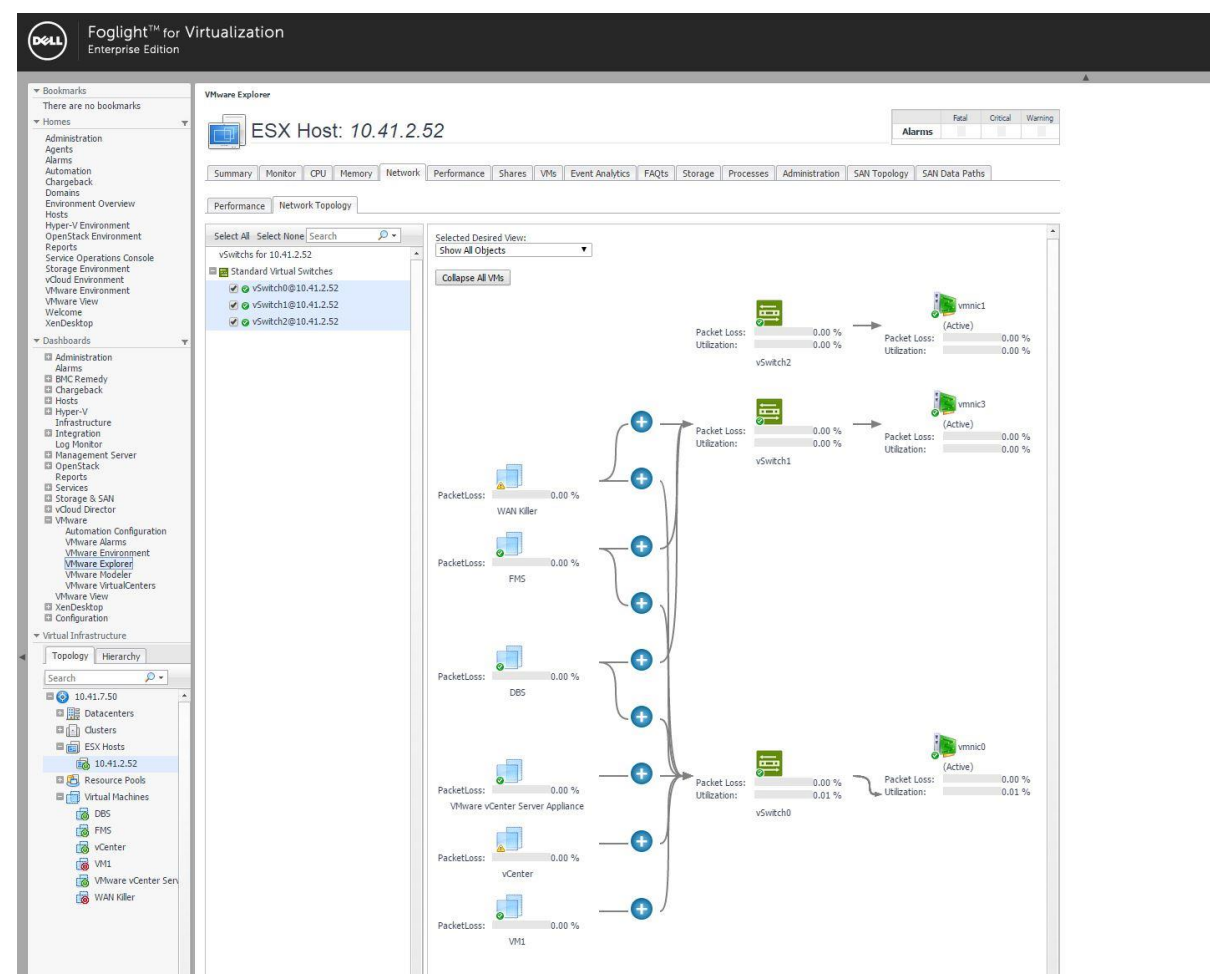

**Figure 13: Dell Foglight for Virtualization let you see at a glance where the problems in your network are located.**

### **WHAT ABOUT USING NO VIRTUALIZATION MANAGEMENT TOOL?**

In this report, we have compared the experience of performing virtualization management tasks using two tools designed to make this process easier. In this section, we briefly compare the experience of using Dell Foglight for Virtualization with using no management tool at all and performing all tasks manually. (We present complete details of our manual testing in [Appendix B](#page-16-0) and [Appendix C.](#page-22-0))

As Figure 14 shows, the time needed to complete these three management tasks on 10 VMs using Dell Foglight for Virtualization was a small fraction of that required to perform the jobs completely manually—less than 2 minutes vs. almost an hour and a half. In large enterprise datacenters, IT administrators can be responsible for hundreds or thousands of VMs. It is easy to see how managing these VMs using a manual approach can be cost-prohibitive to perform, either requiring a significant amount of time to maintain operating efficiency or falling prey to overprovisioned resources and under-utilized hardware. Taking advantage of a virtualization management solution such as Dell Foglight for Virtualization could be extremely advantageous to an IT admin team by helping to maintain efficiency in your virtual environment while allowing the team to dedicate necessary time toward capacity planning, future proofing, and hardware maintenance to keep your data center running at its best.

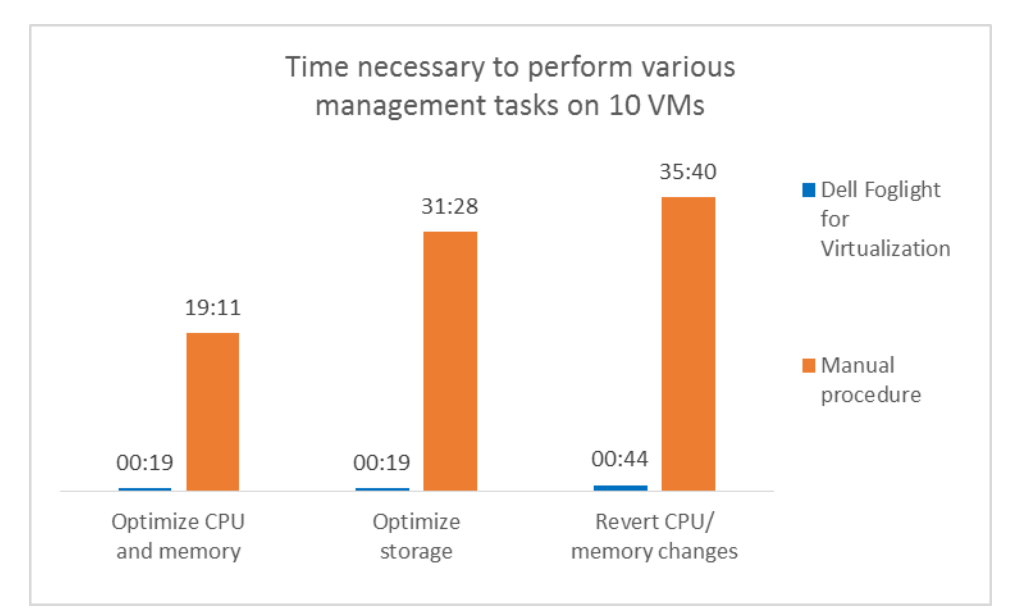

**Figure 14: Executing optimization and change reversion workflows on 10 VMs required very little time compared to doing so using a manual procedures. (Smaller numbers are better.)**

### **CONCLUSION**

As your infrastructure scales up to dozens, hundreds, or thousands of monitored VMs, the time and complexity of performing tasks such as the ones we used for our testing workflows increases dramatically. The time savings that are possible when using Dell Foglight for Virtualization have the potential to remove an enormous management burden from your IT staff.

Thanks to its easy-to-use, powerful user interface and greater functionality, the Dell Foglight for Virtualization solution gives your staff the opportunity to identify and respond more quickly to problems, preventing and resolving issues with the potential to minimize downtime or poor performance for your customers and employees.

In the Principled Technologies datacenter, we tested the Dell Foglight for Virtualization Enterprise Edition management tool and compared it to the features that SolarWinds Virtualization Manager publicizes.

Using the Dell Foglight solution to perform virtualization-management workflows was up to 96.3 times faster and required up to 97.7 percent fewer steps than the SolarWinds solution. Dell Foglight for Virtualization also offers greater functionality in optimization, environmental change tracking, and problem remediation.

When IT staff can spend less time on routine management tasks, they have a greater opportunity to innovate and your business benefits.

# **APPENDIX A – SERVER CONFIGURATION INFORMATION**

#### **Software**

PT installed and deployed Dell Foglight for Virtualization on a server with the following software configuration:

- OS: VMware vSphere 5.5
- Software: Foglight for Virtualization Enterprise Edition 8.2 trial Virtual Appliance

PT used the SolarWinds Virtualization Manager online demo site for evaluation.

#### **Hardware**

Figure 15 provides detailed configuration information for the management and host systems.

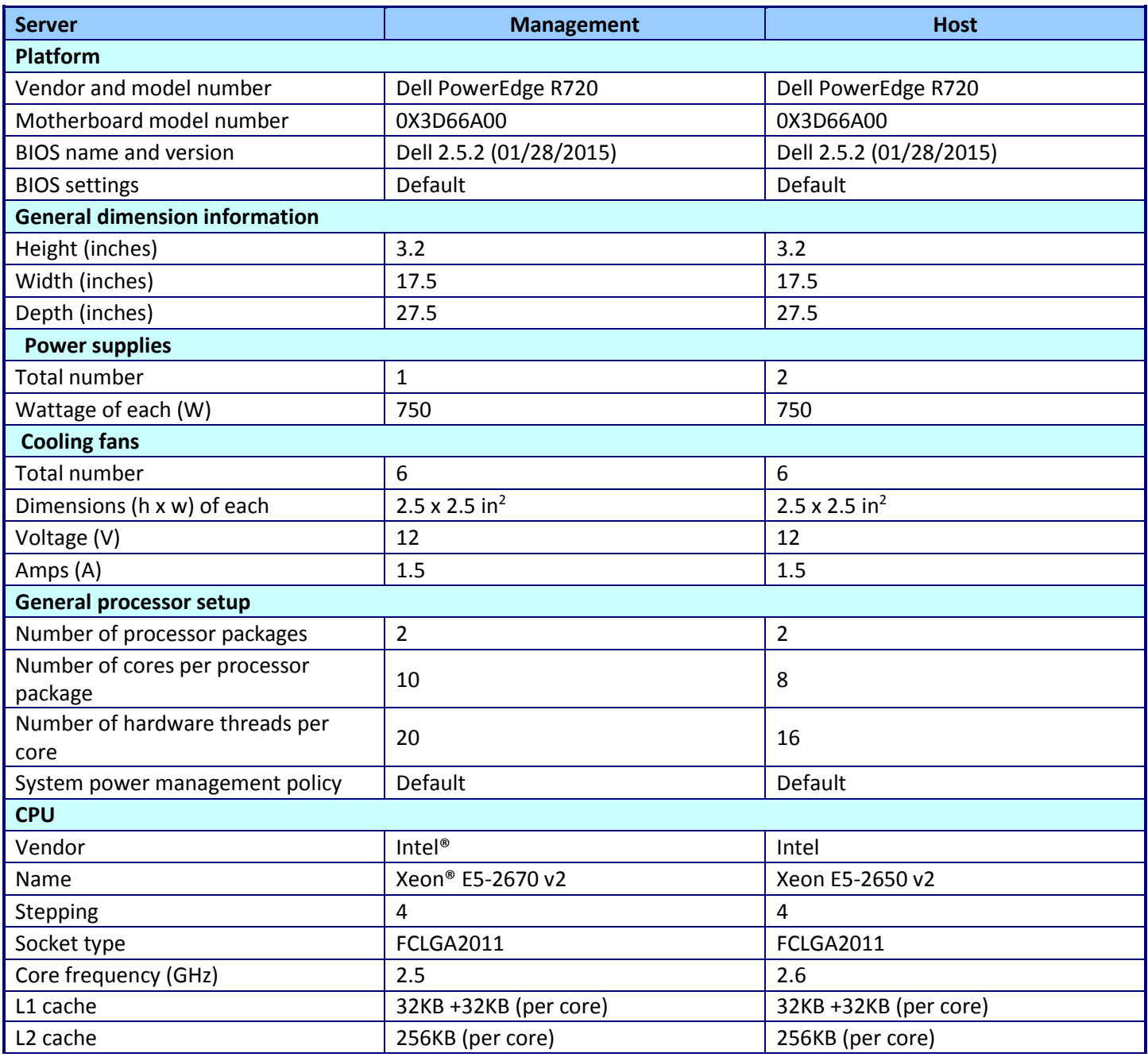

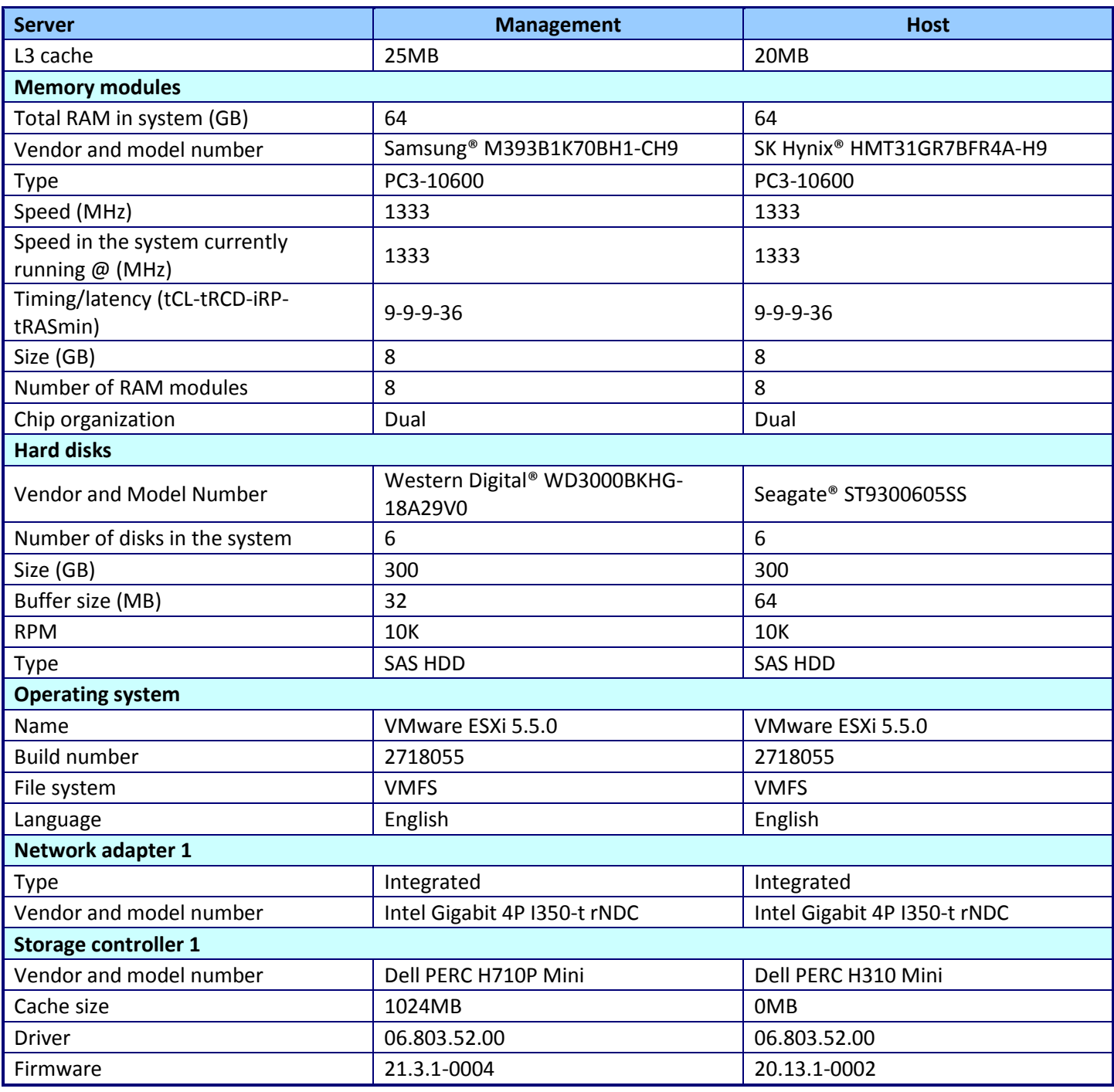

**Figure 15: System configuration information for the servers.**

Figure 16 shows the hardware environment used to test and deploy our Dell Foglight for Virtualization environment, as well as test the tasks that required manual steps.

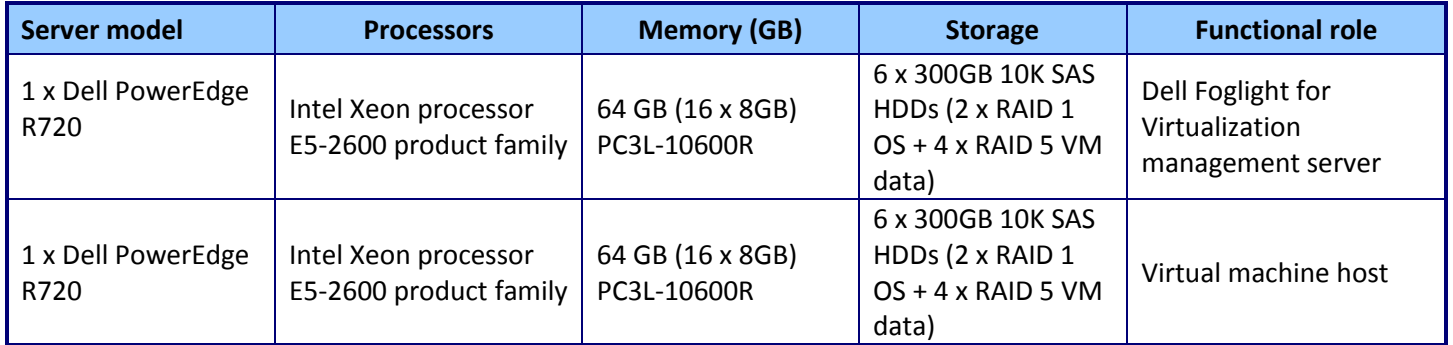

**Figure 16: Dell Foglight for Virtualization hardware environment.**

### <span id="page-16-0"></span>**APPENDIX B – STEPS TO COMPLETE OUR SCENARIOS**

### **Optimizing CPU and memory on a single VM**

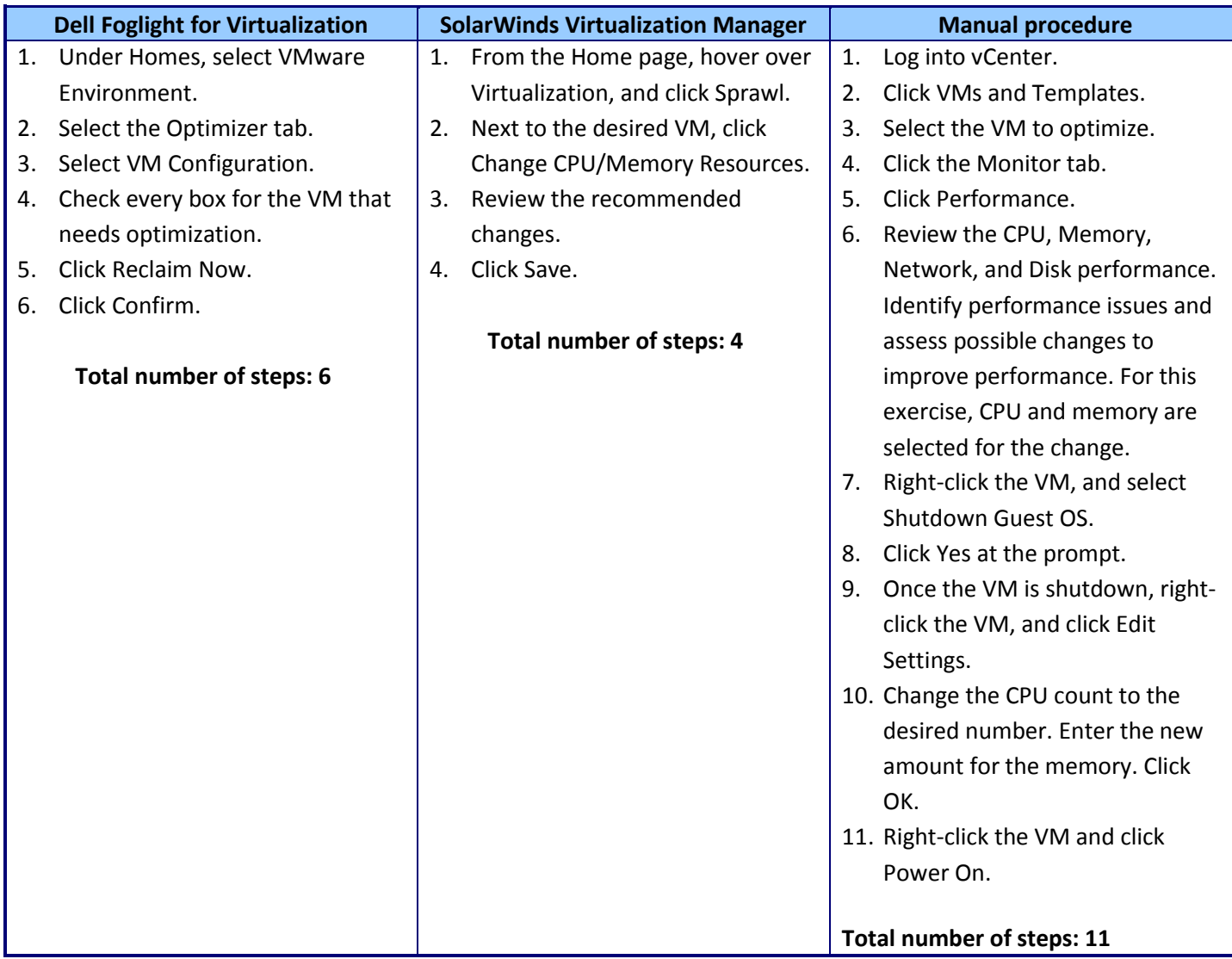

### **Optimizing CPU and memory on 10 VMs**

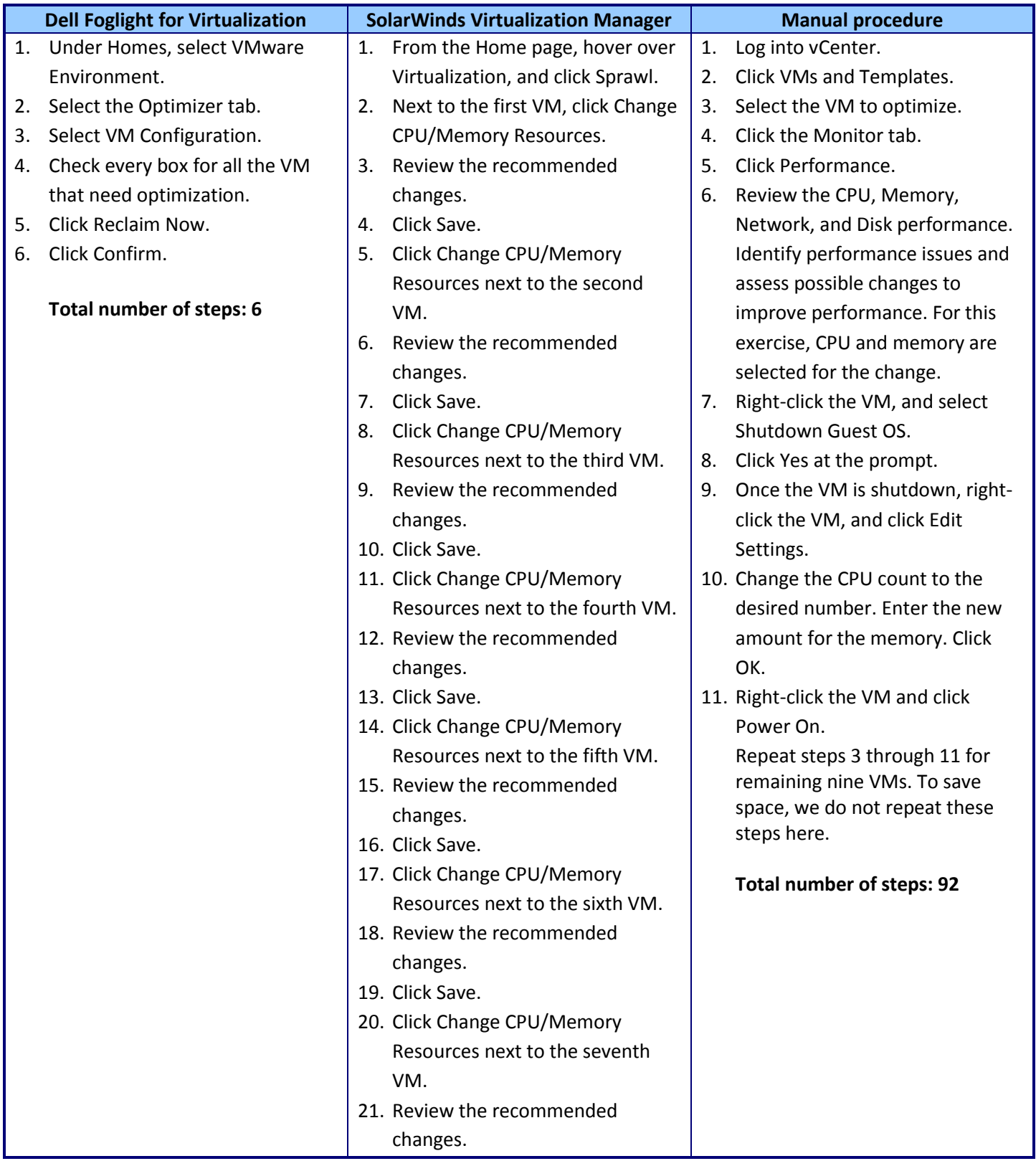

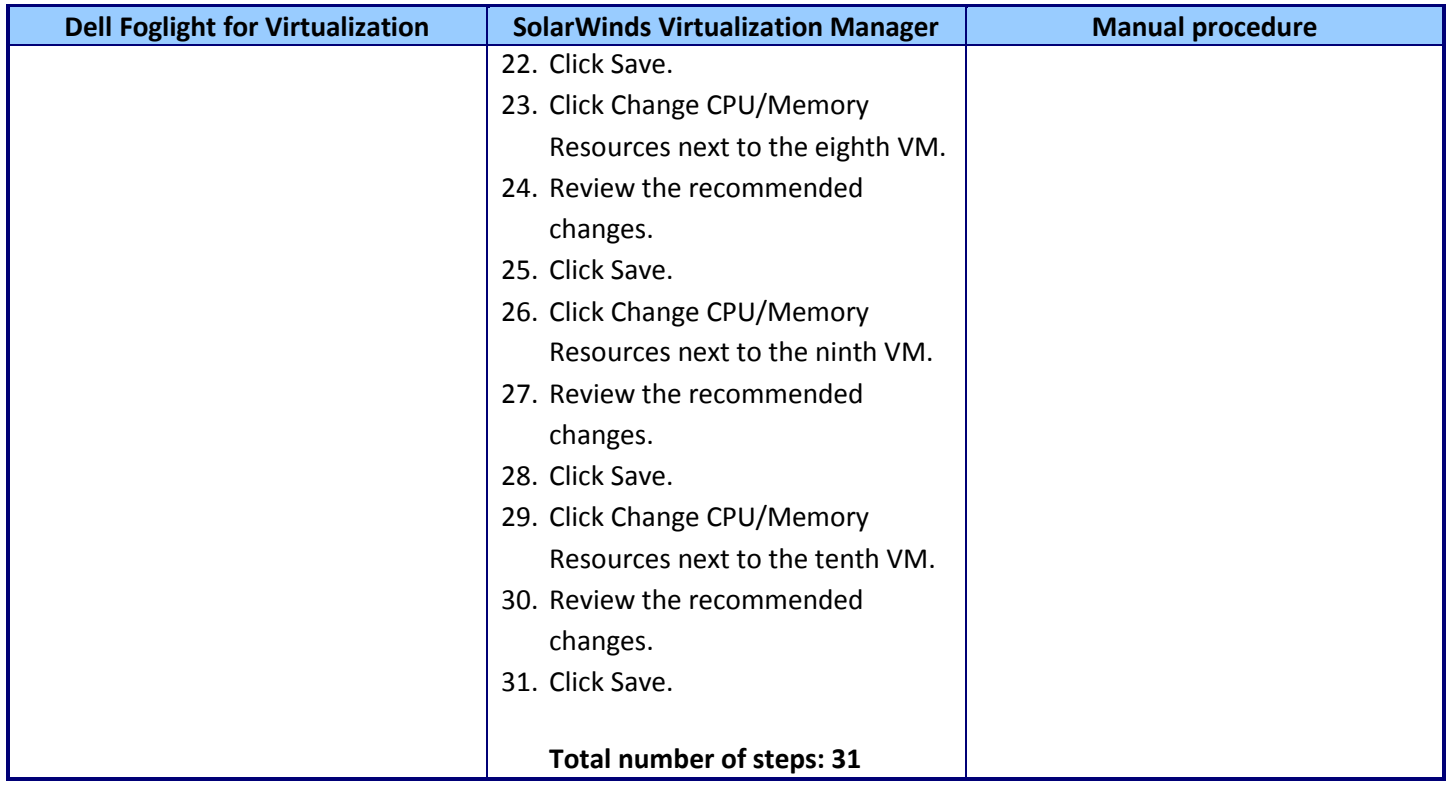

### **Optimizing storage on one VM**

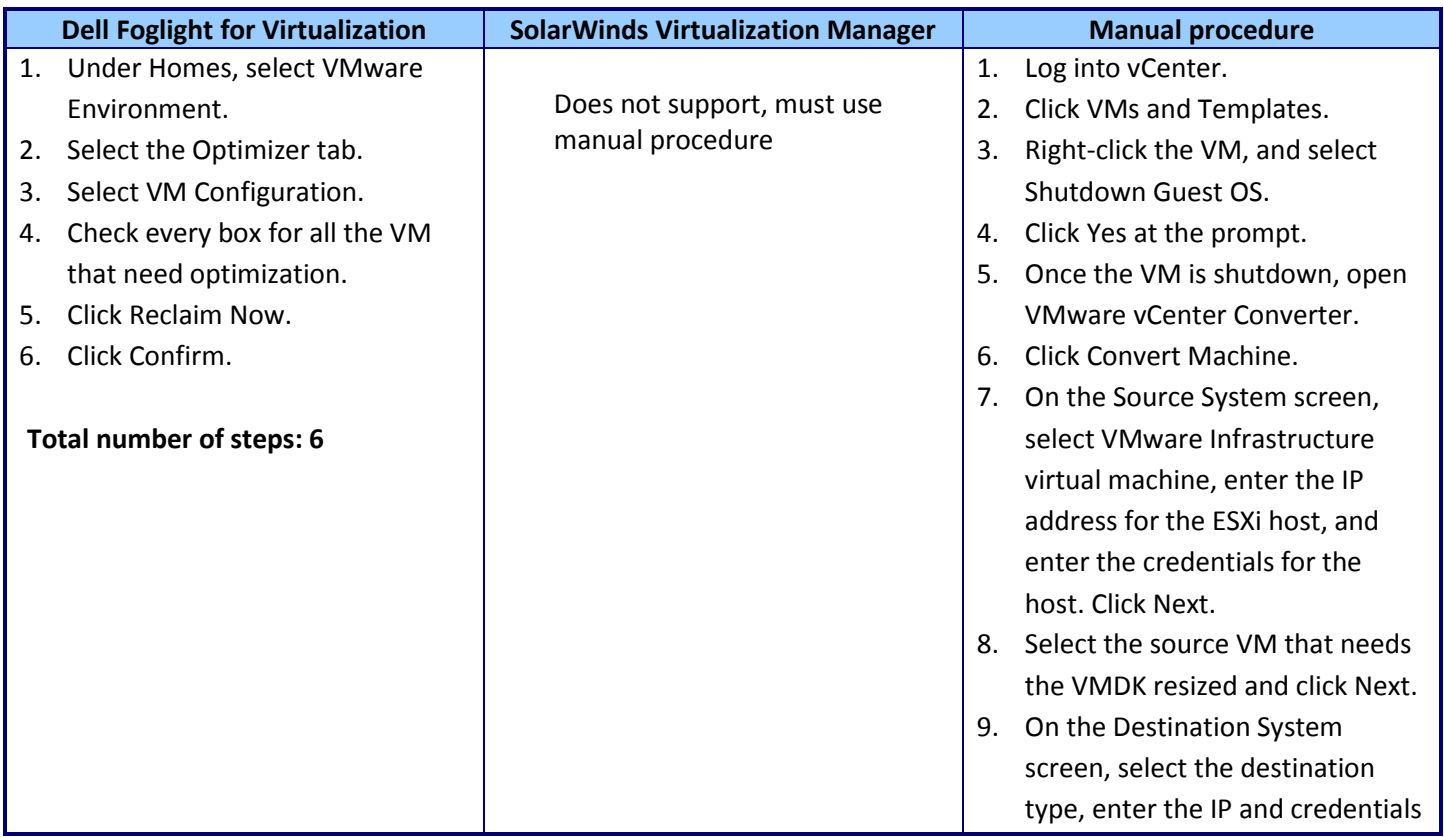

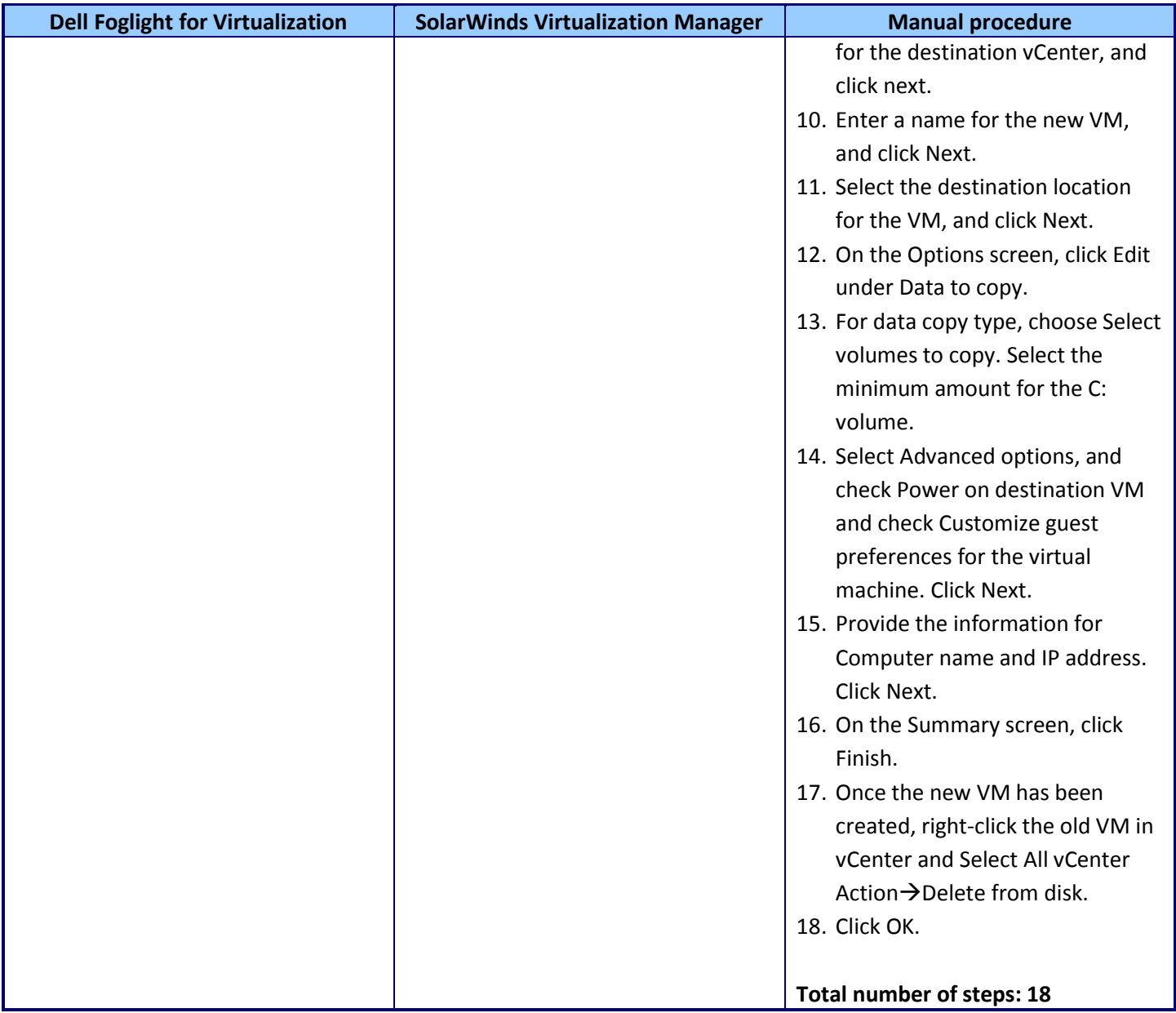

### **Optimizing storage on 10 VMs**

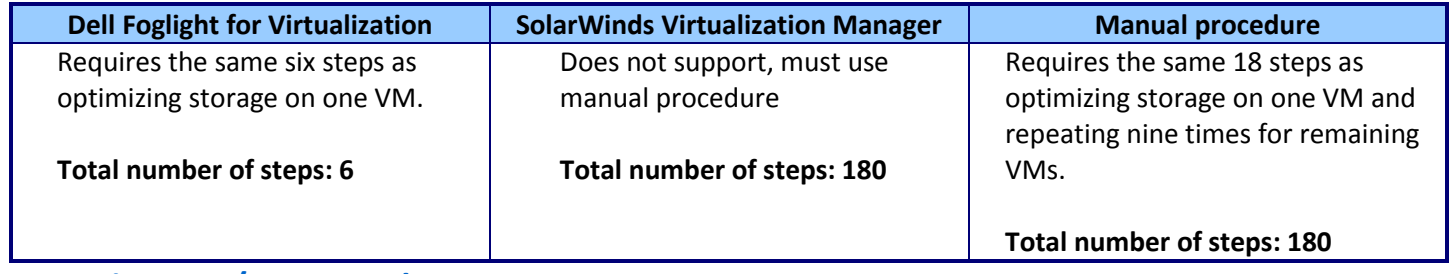

#### **Reverting CPU/memory changes on one VM**

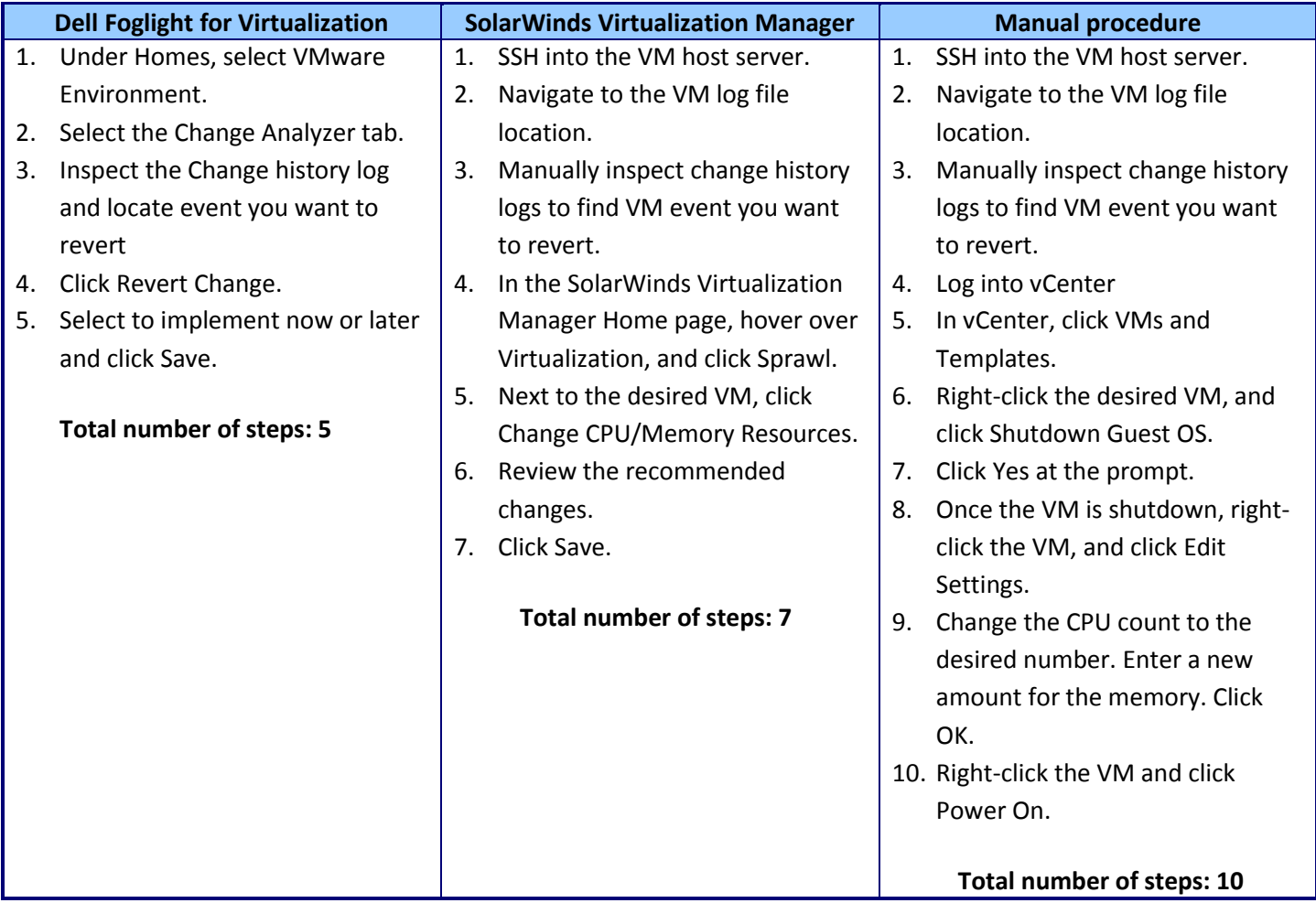

### **Reverting CPU/memory changes on 10 VMs**

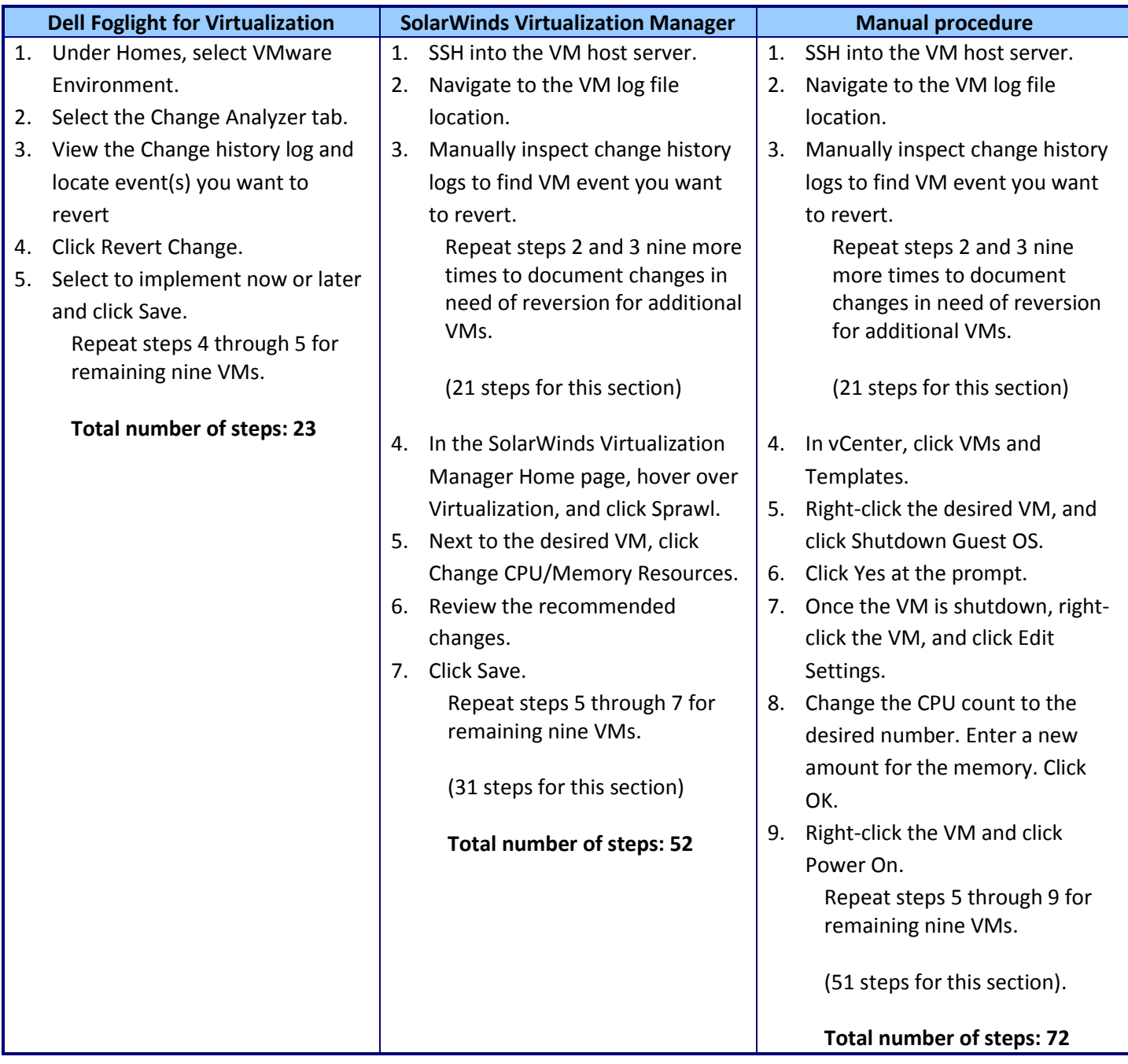

## <span id="page-22-0"></span>**APPENDIX C – TEST RESULTS**

Figure 16 shows the time and steps required for our test scenarios using the two management solutions and a manual procedure.

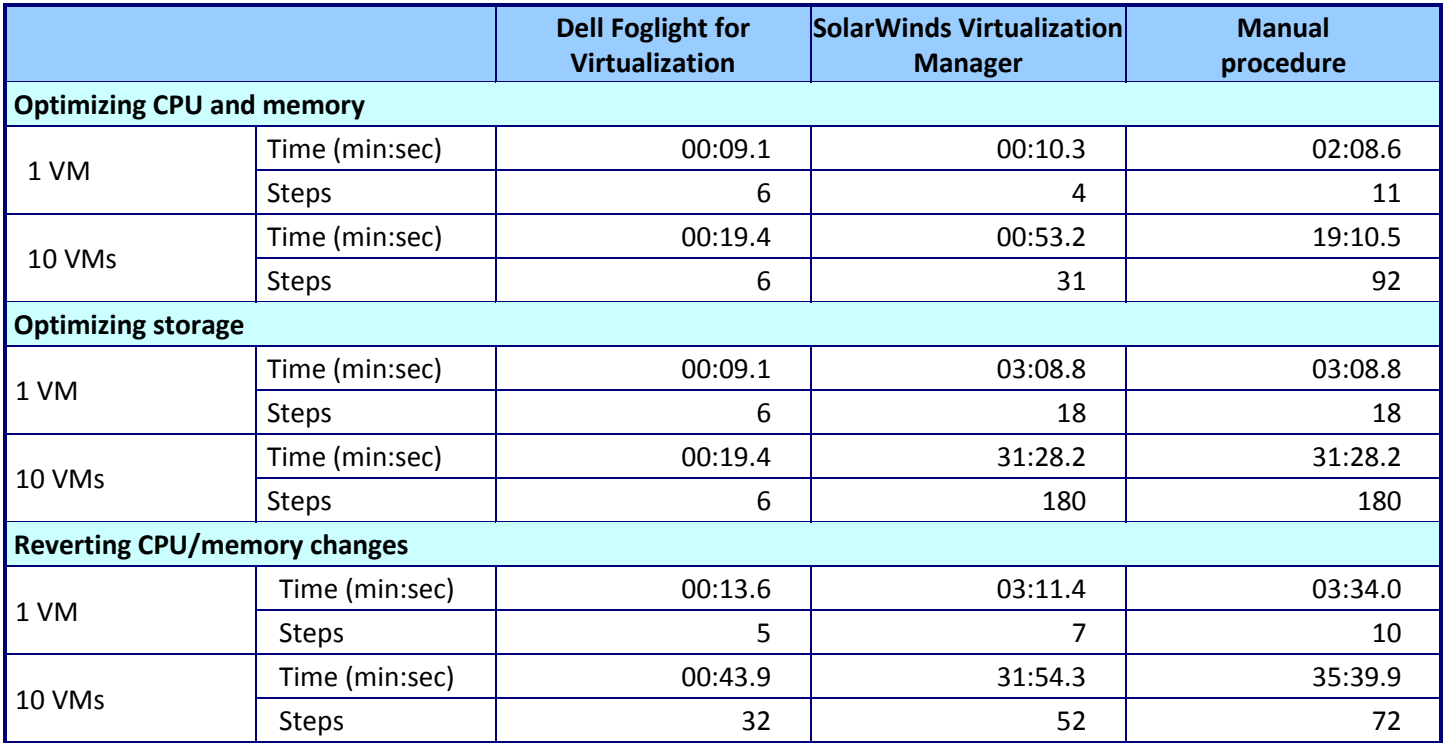

**Figure 16: The complete results of our testing.**

### **ABOUT PRINCIPLED TECHNOLOGIES**

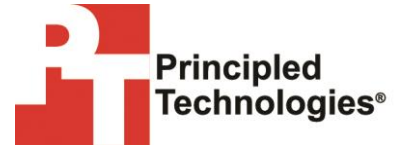

Principled Technologies, Inc. 1007 Slater Road, Suite 300 Durham, NC, 27703 www.principledtechnologies.com We provide industry-leading technology assessment and fact-based marketing services. We bring to every assignment extensive experience with and expertise in all aspects of technology testing and analysis, from researching new technologies, to developing new methodologies, to testing with existing and new tools.

When the assessment is complete, we know how to present the results to a broad range of target audiences. We provide our clients with the materials they need, from market-focused data to use in their own collateral to custom sales aids, such as test reports, performance assessments, and white papers. Every document reflects the results of our trusted independent analysis.

We provide customized services that focus on our clients' individual requirements. Whether the technology involves hardware, software, Web sites, or services, we offer the experience, expertise, and tools to help our clients assess how it will fare against its competition, its performance, its market readiness, and its quality and reliability.

Our founders, Mark L. Van Name and Bill Catchings, have worked together in technology assessment for over 20 years. As journalists, they published over a thousand articles on a wide array of technology subjects. They created and led the Ziff-Davis Benchmark Operation, which developed such industry-standard benchmarks as Ziff Davis Media's Winstone and WebBench. They founded and led eTesting Labs, and after the acquisition of that company by Lionbridge Technologies were the head and CTO of VeriTest.

Principled Technologies is a registered trademark of Principled Technologies, Inc. All other product names are the trademarks of their respective owners.

Disclaimer of Warranties; Limitation of Liability:

PRINCIPLED TECHNOLOGIES, INC. HAS MADE REASONABLE EFFORTS TO ENSURE THE ACCURACY AND VALIDITY OF ITS TESTING, HOWEVER, PRINCIPLED TECHNOLOGIES, INC. SPECIFICALLY DISCLAIMS ANY WARRANTY, EXPRESSED OR IMPLIED, RELATING TO THE TEST RESULTS AND ANALYSIS, THEIR ACCURACY, COMPLETENESS OR QUALITY, INCLUDING ANY IMPLIED WARRANTY OF FITNESS FOR ANY PARTICULAR PURPOSE. ALL PERSONS OR ENTITIES RELYING ON THE RESULTS OF ANY TESTING DO SO AT THEIR OWN RISK, AND AGREE THAT PRINCIPLED TECHNOLOGIES, INC., ITS EMPLOYEES AND ITS SUBCONTRACTORS SHALL HAVE NO LIABILITY WHATSOEVER FROM ANY CLAIM OF LOSS OR DAMAGE ON ACCOUNT OF ANY ALLEGED ERROR OR DEFECT IN ANY TESTING PROCEDURE OR RESULT.

IN NO EVENT SHALL PRINCIPLED TECHNOLOGIES, INC. BE LIABLE FOR INDIRECT, SPECIAL, INCIDENTAL, OR CONSEQUENTIAL DAMAGES IN CONNECTION WITH ITS TESTING, EVEN IF ADVISED OF THE POSSIBILITY OF SUCH DAMAGES. IN NO EVENT SHALL PRINCIPLED TECHNOLOGIES, INC.'S LIABILITY, INCLUDING FOR DIRECT DAMAGES, EXCEED THE AMOUNTS PAID IN CONNECTION WITH PRINCIPLED TECHNOLOGIES, INC.'S TESTING. CUSTOMER'S SOLE AND EXCLUSIVE REMEDIES ARE AS SET FORTH HEREIN.